SAP ABAP table JHATPSTD {IS-M/AM: Ad Production Schedule Line - Todo}

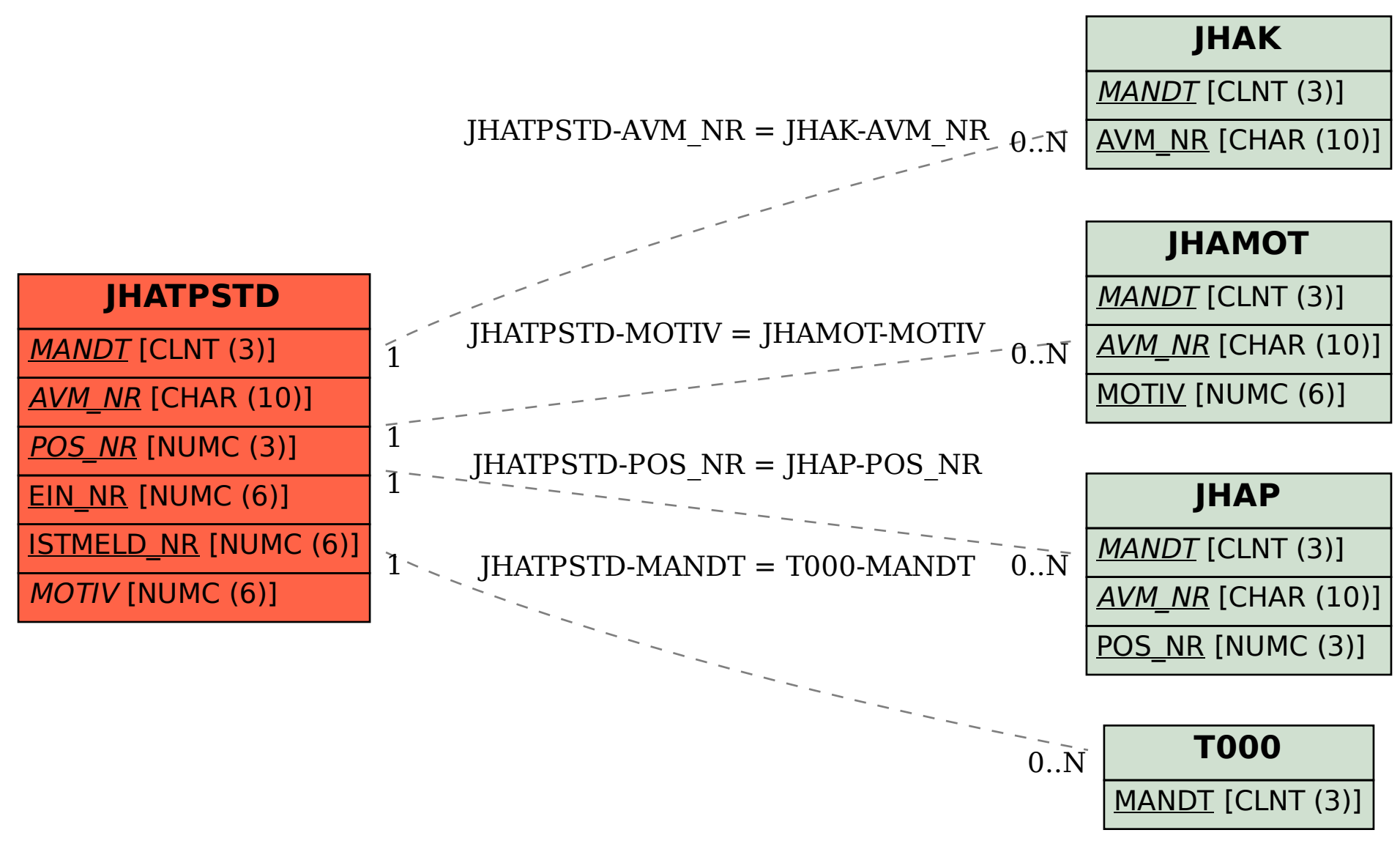